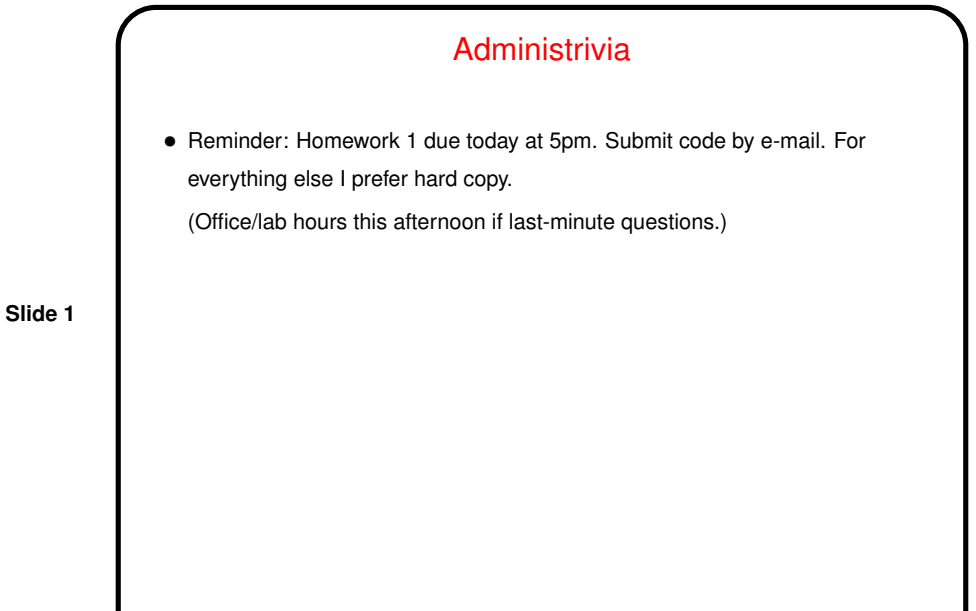

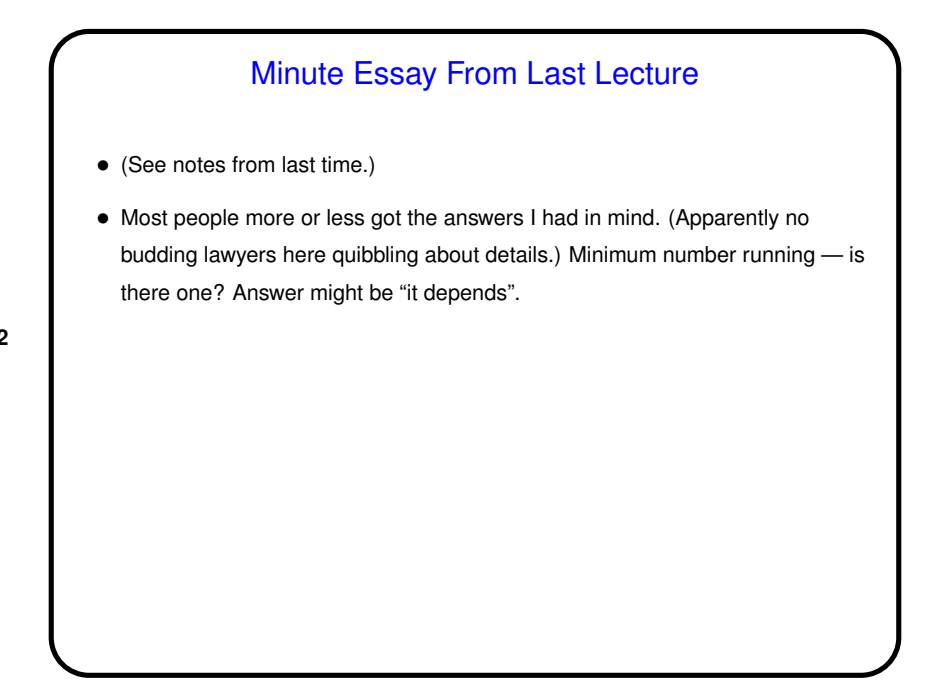

**Slide 2**

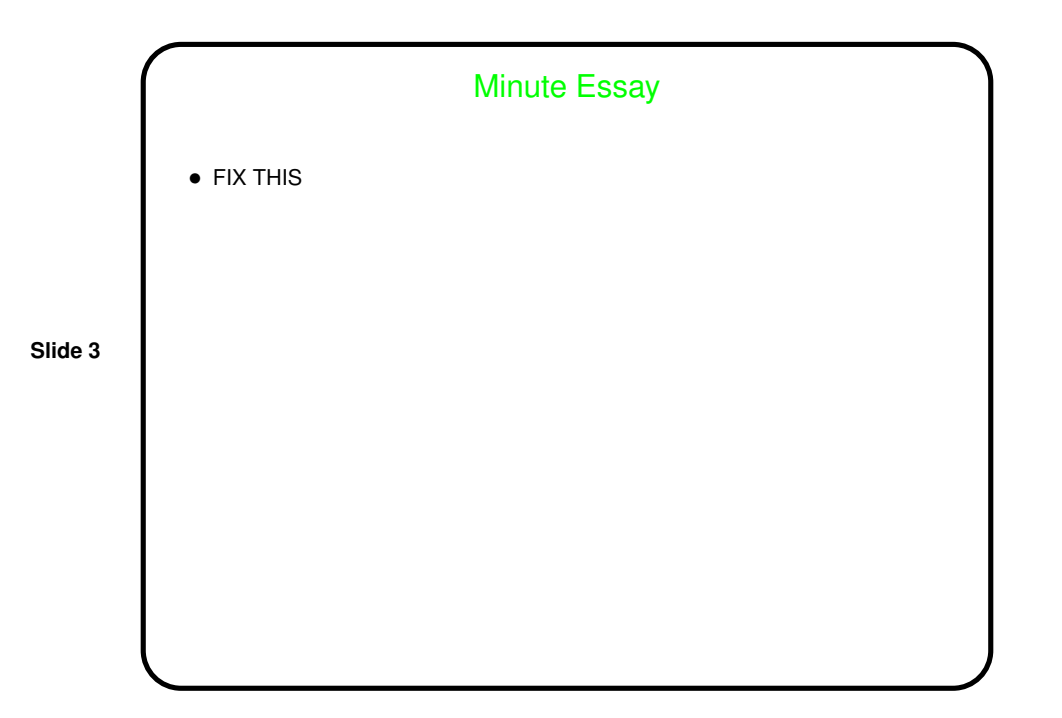

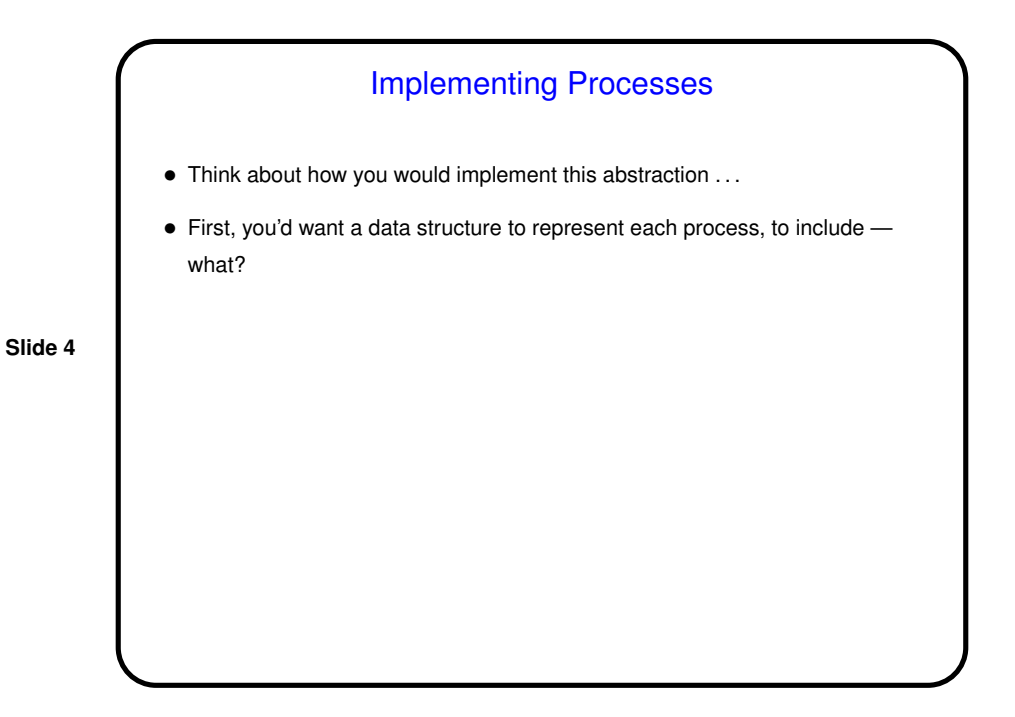

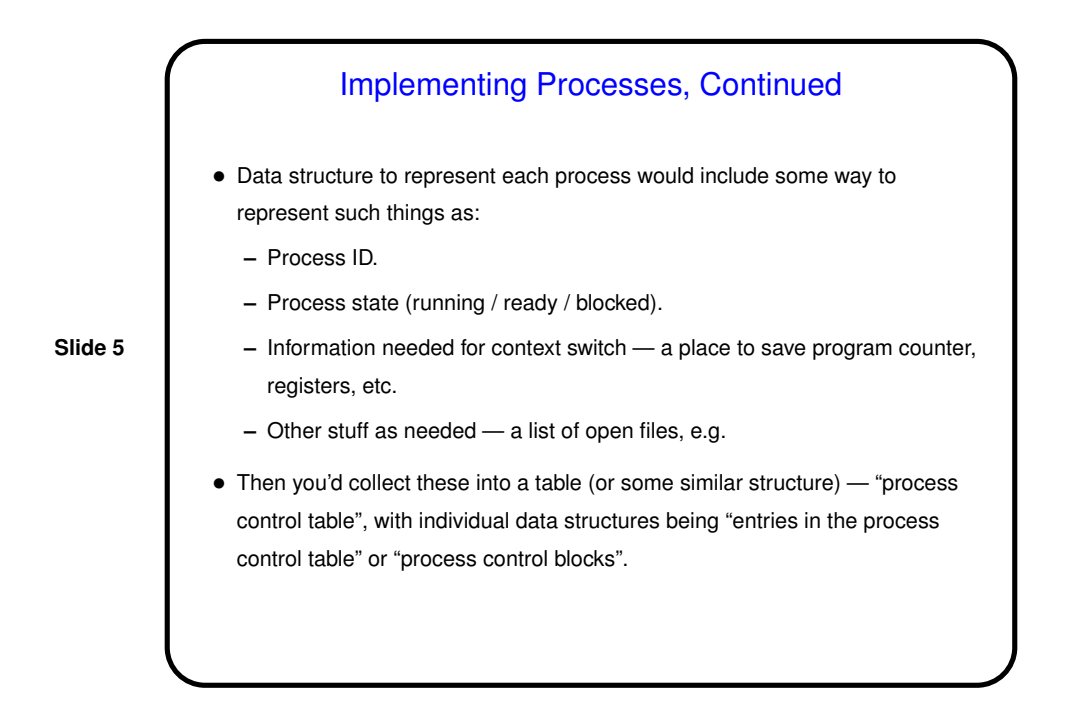

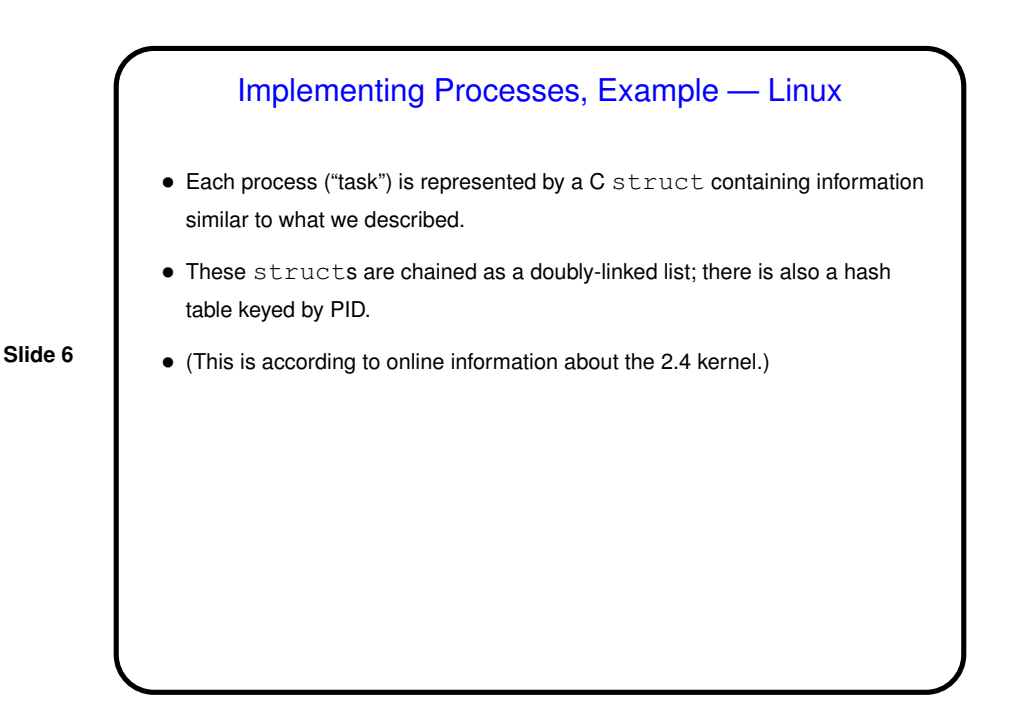

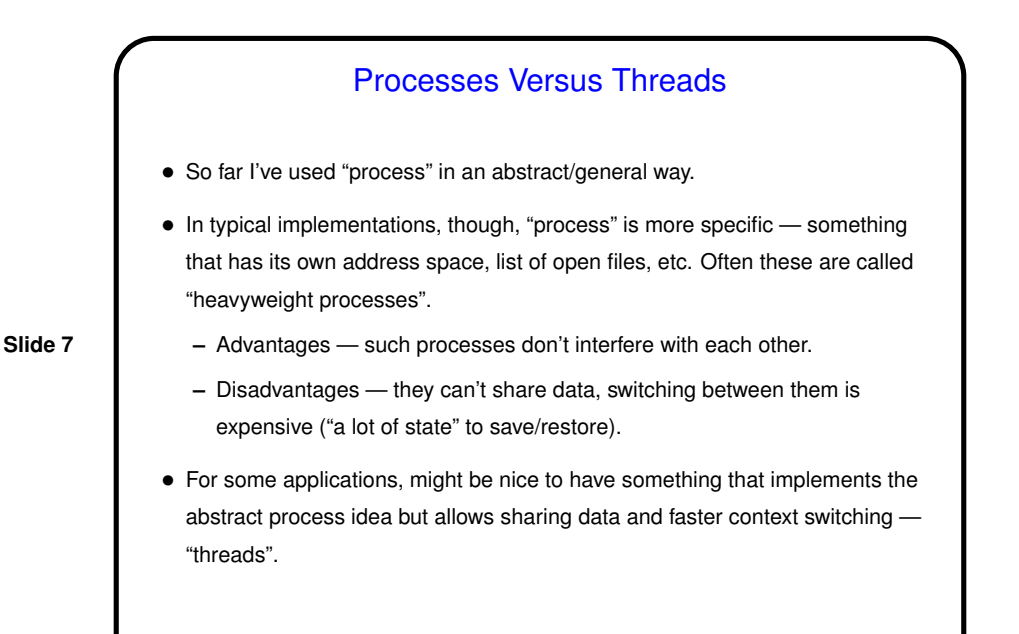

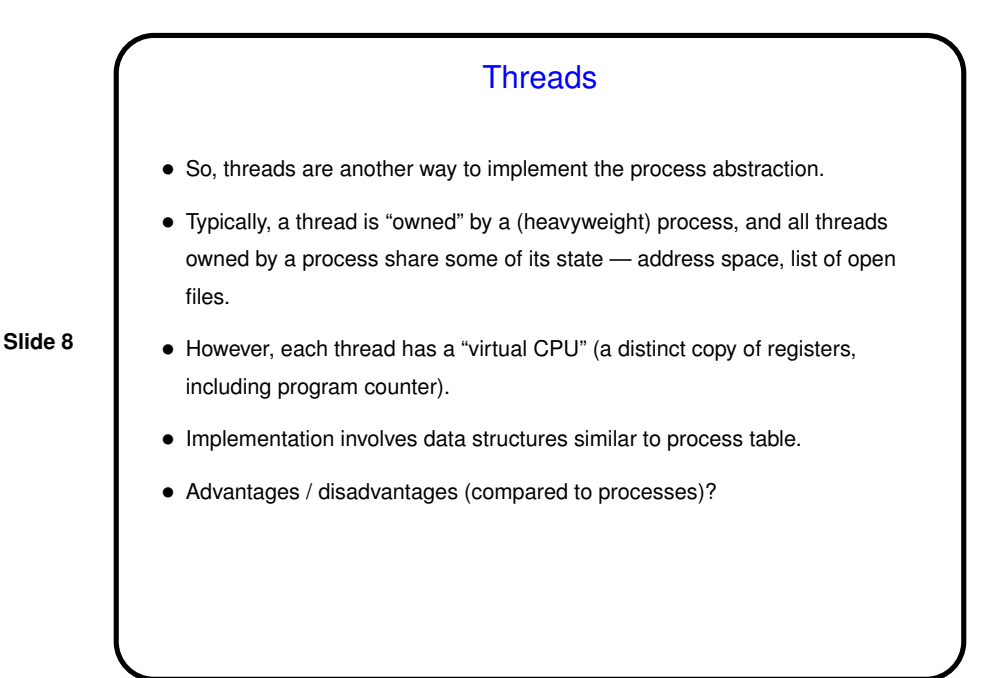

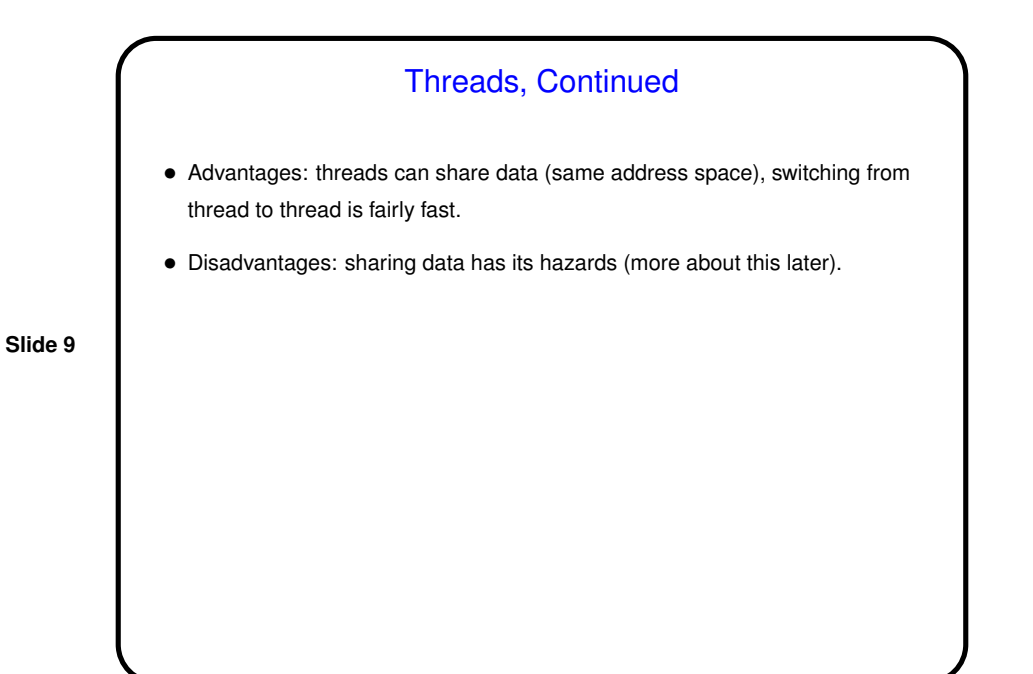

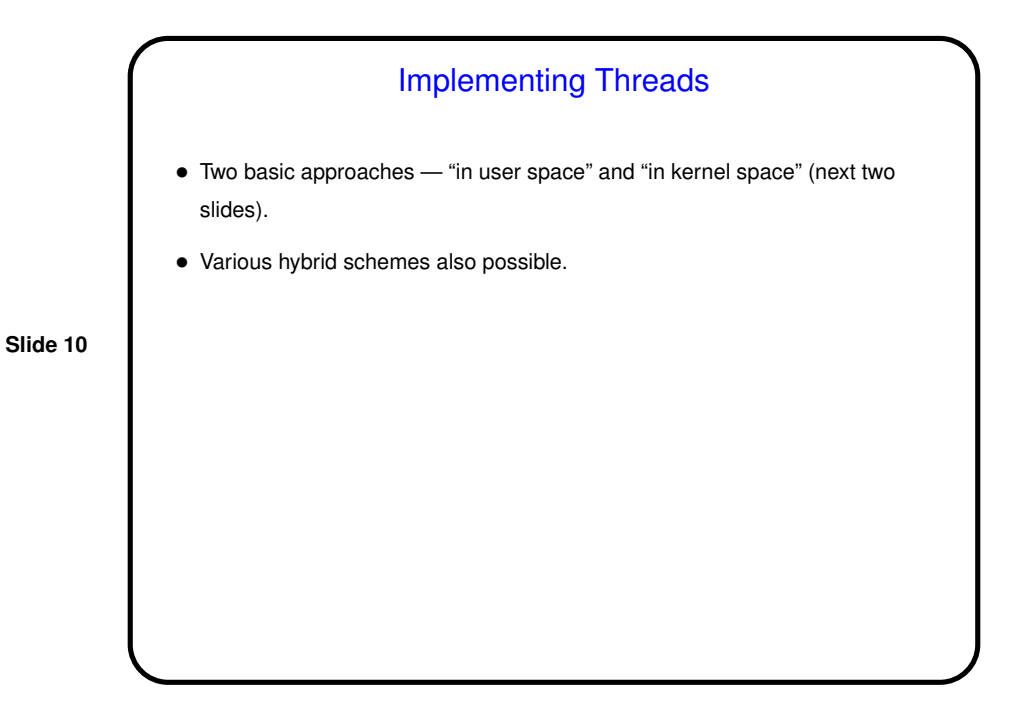

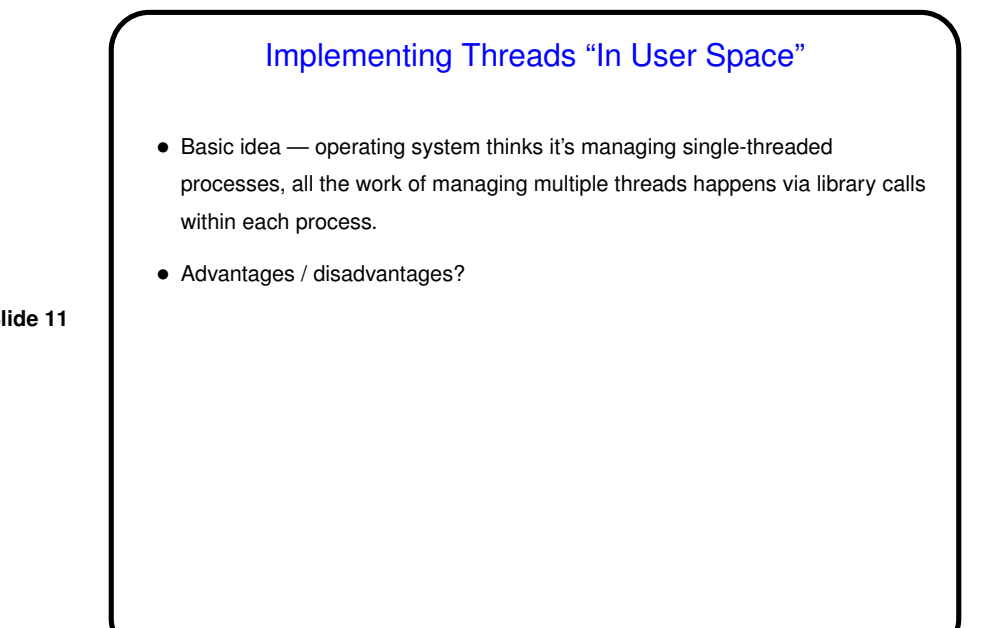

**Slide 11**

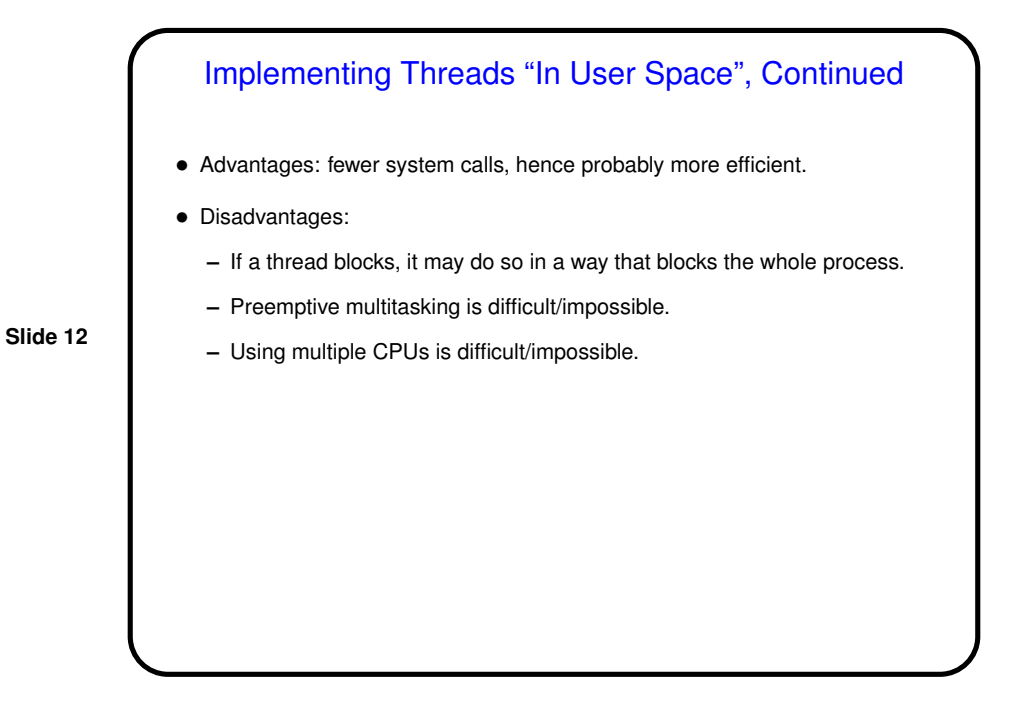

**Slide 14**

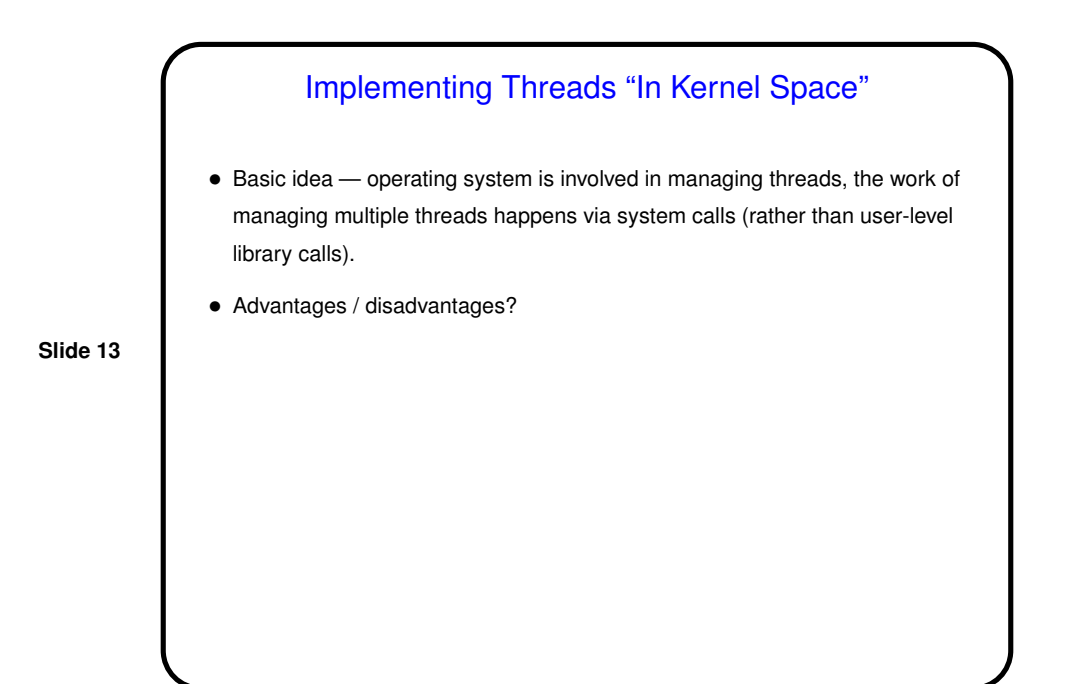

Implementing Threads "In Kernel Space", Continued • Advantages: avoids the difficulties of implementing in user space. • Disadvantages: probably less efficient.

## Threads — Example Implementations

• Unix systems vary as to which they use (see chapter <sup>10</sup> for more info). Early versions of Linux provided no support for kernel-space threading, but there were libraries for the user-space version. Kernel now provides support, but threads apparently basically processes with some different flags allowing them to share memory, etc.

**Slide 15**

• Windows NT/2000 apparently is such that all processes have at least one thread, and the basic scheme is either kernel-space or a hybrid (see chapter 11 for more info).

## Minute Essay

• What did you learn from doing Homework <sup>1</sup> (questions about what should be allowed in user/supervisor mode, tracing system calls, writing a simple shell)? Also tell me about anything you found particularly easy / difficult / interesting / annoying.

**Slide 16**

• I'm reviewing options for out-of-class assignments for the rest of the course. Would you welcome more emphasis on programming? Are you comfortable in Java? C++? C?